# **Bases de Données Langage SQL**

## **Manuel Munier**

IUT des Pays de l'Adour - Mont de Marsan Département Réseaux Télécommunications **2019-2020**

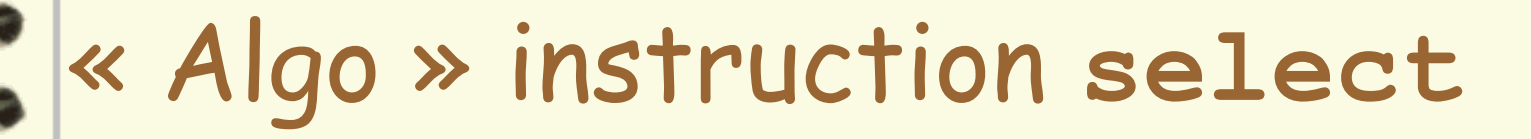

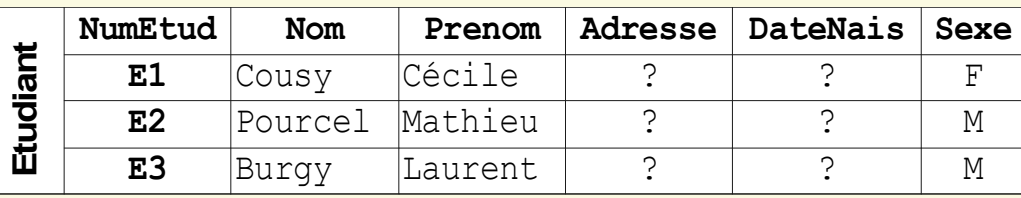

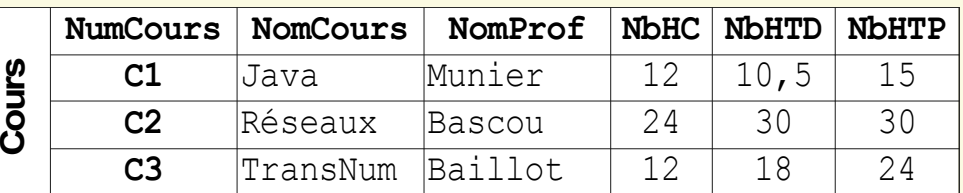

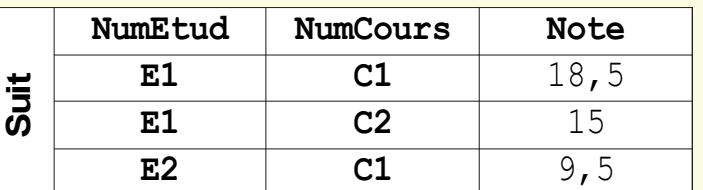

**select Nom,Prenom,NomCours,NomProf,Note from Etudiant,Cours,Suit where (Suit.NumEtud = Etudiant.NumEtud) and (Suit.NumCours = Cours.NumCours)**

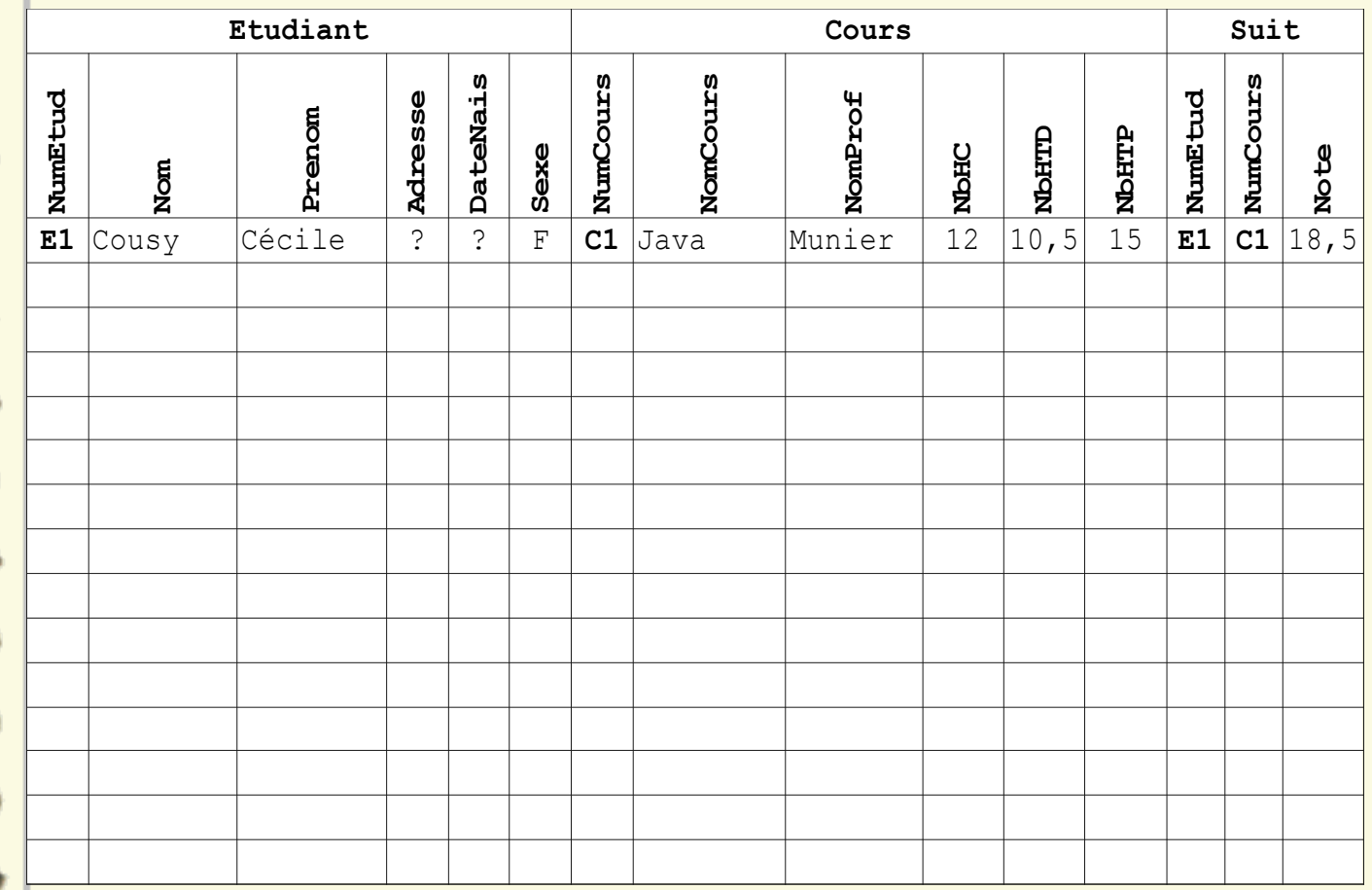

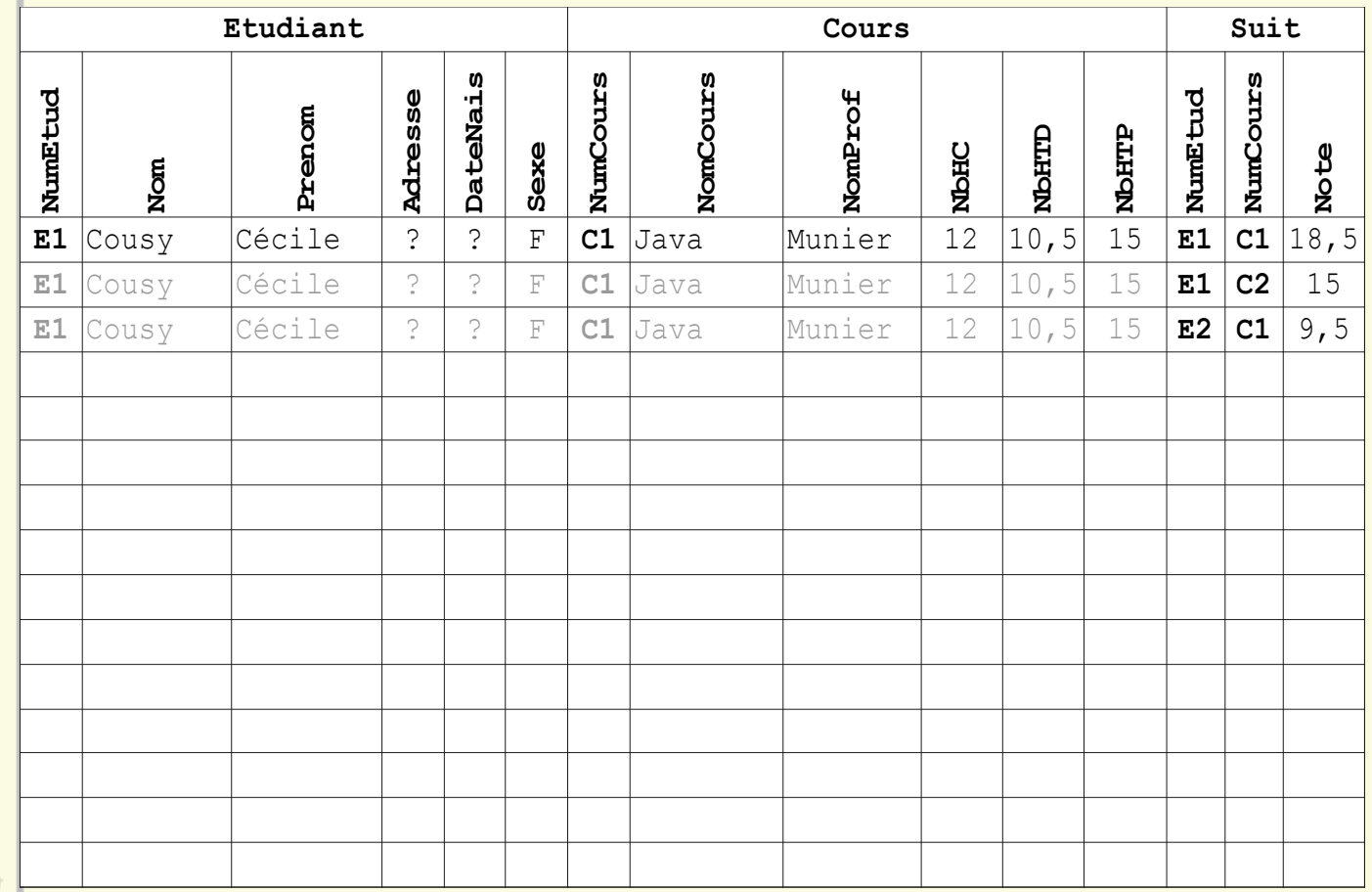

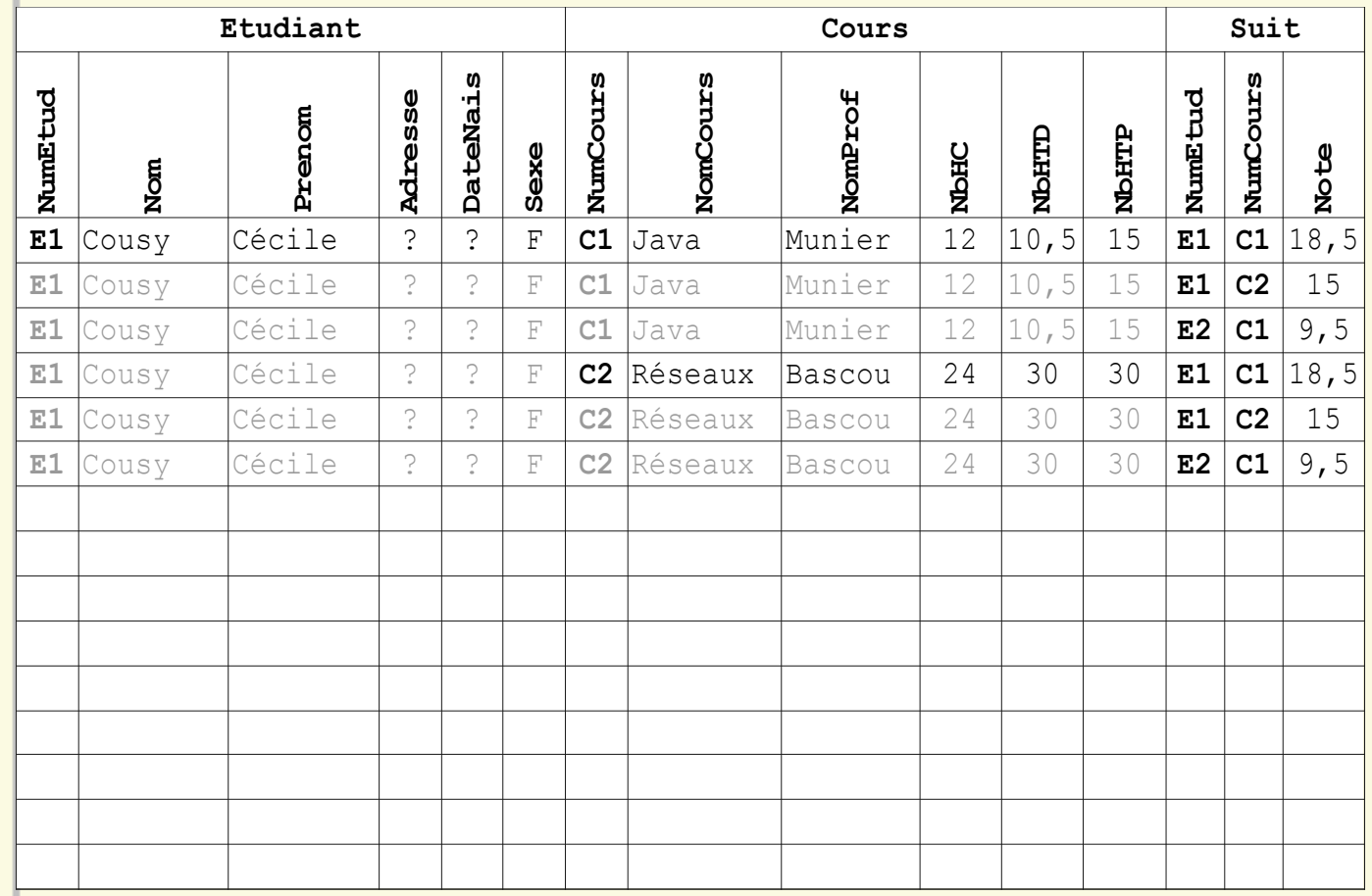

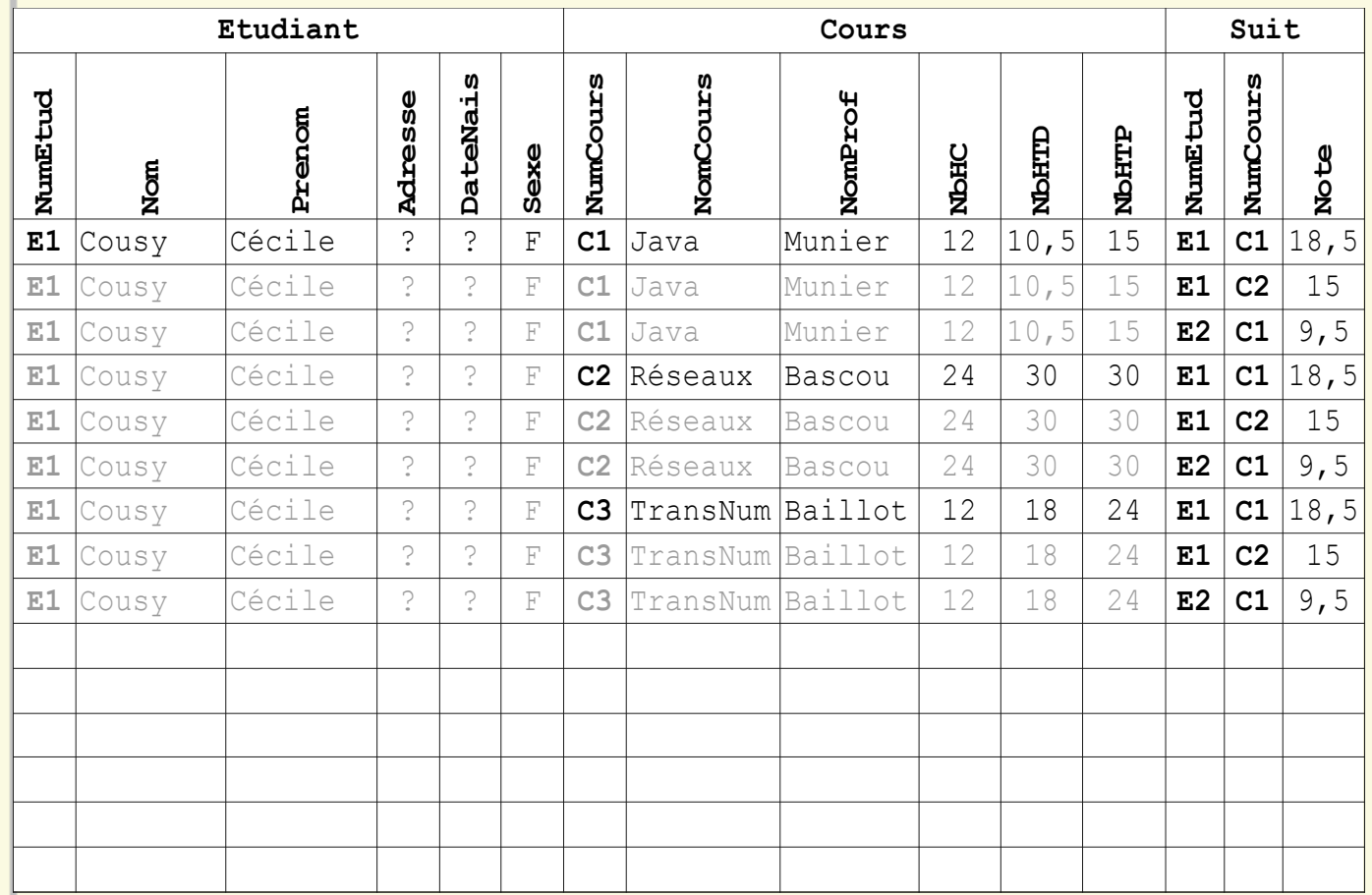

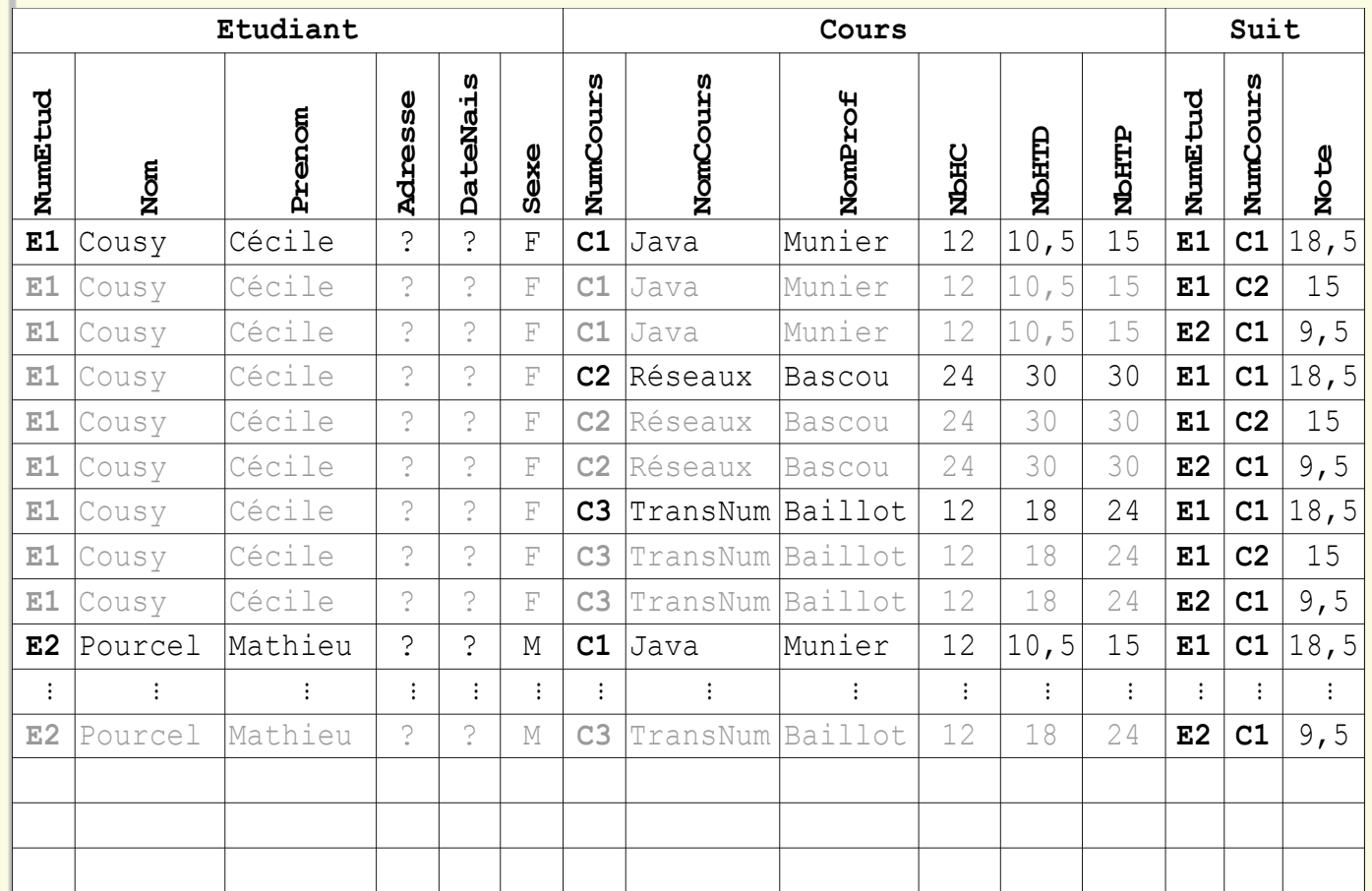

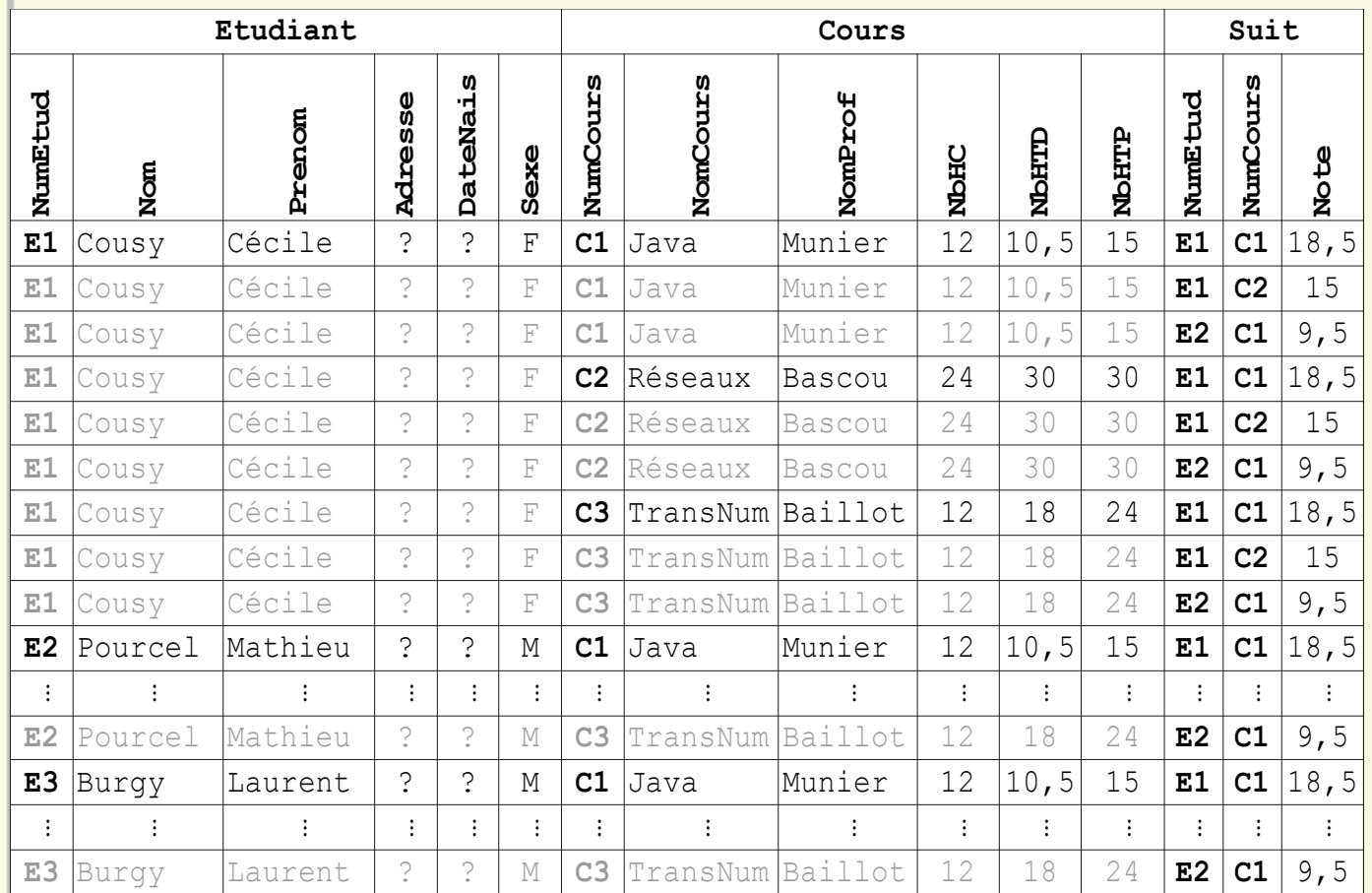

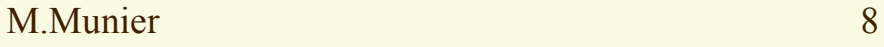

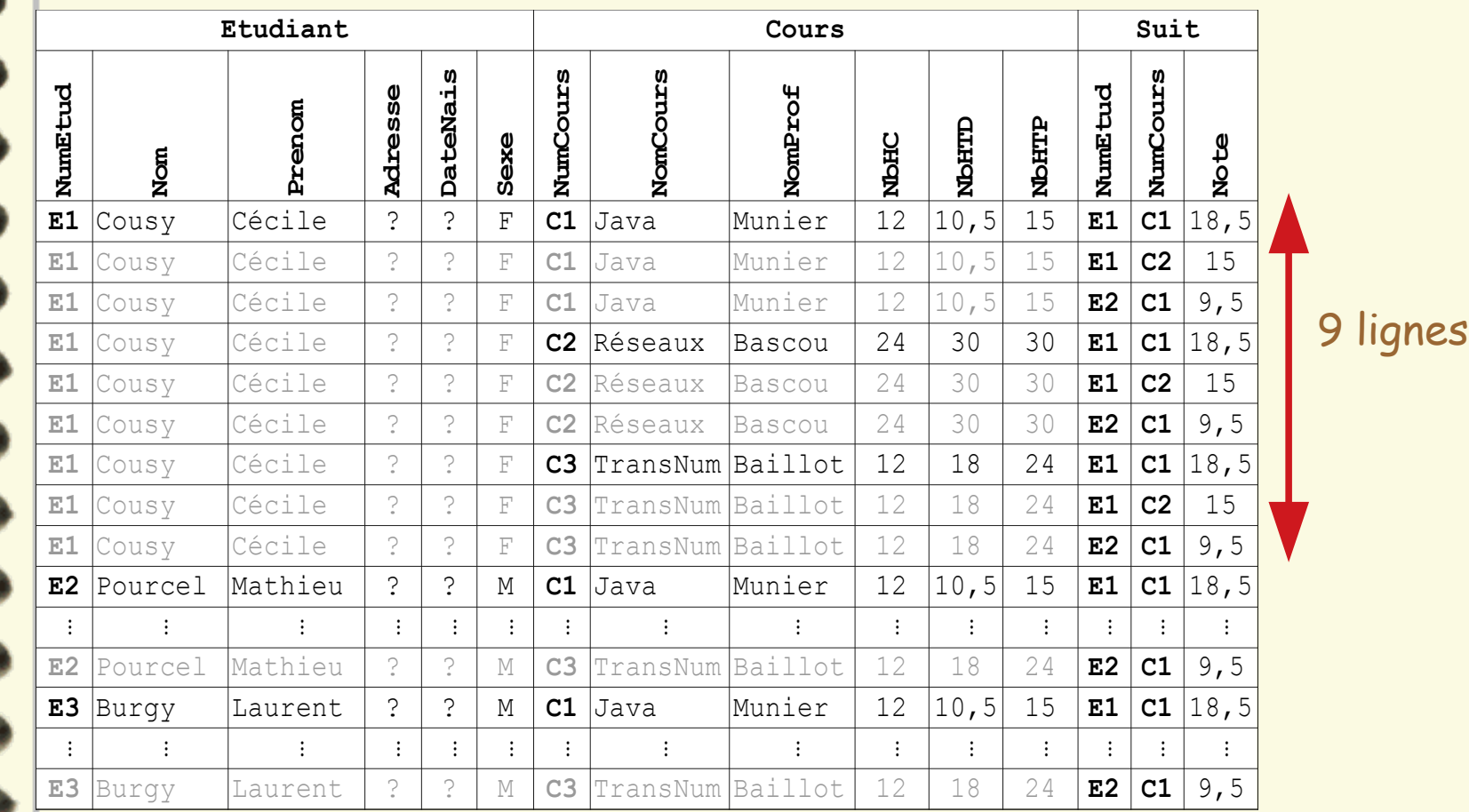

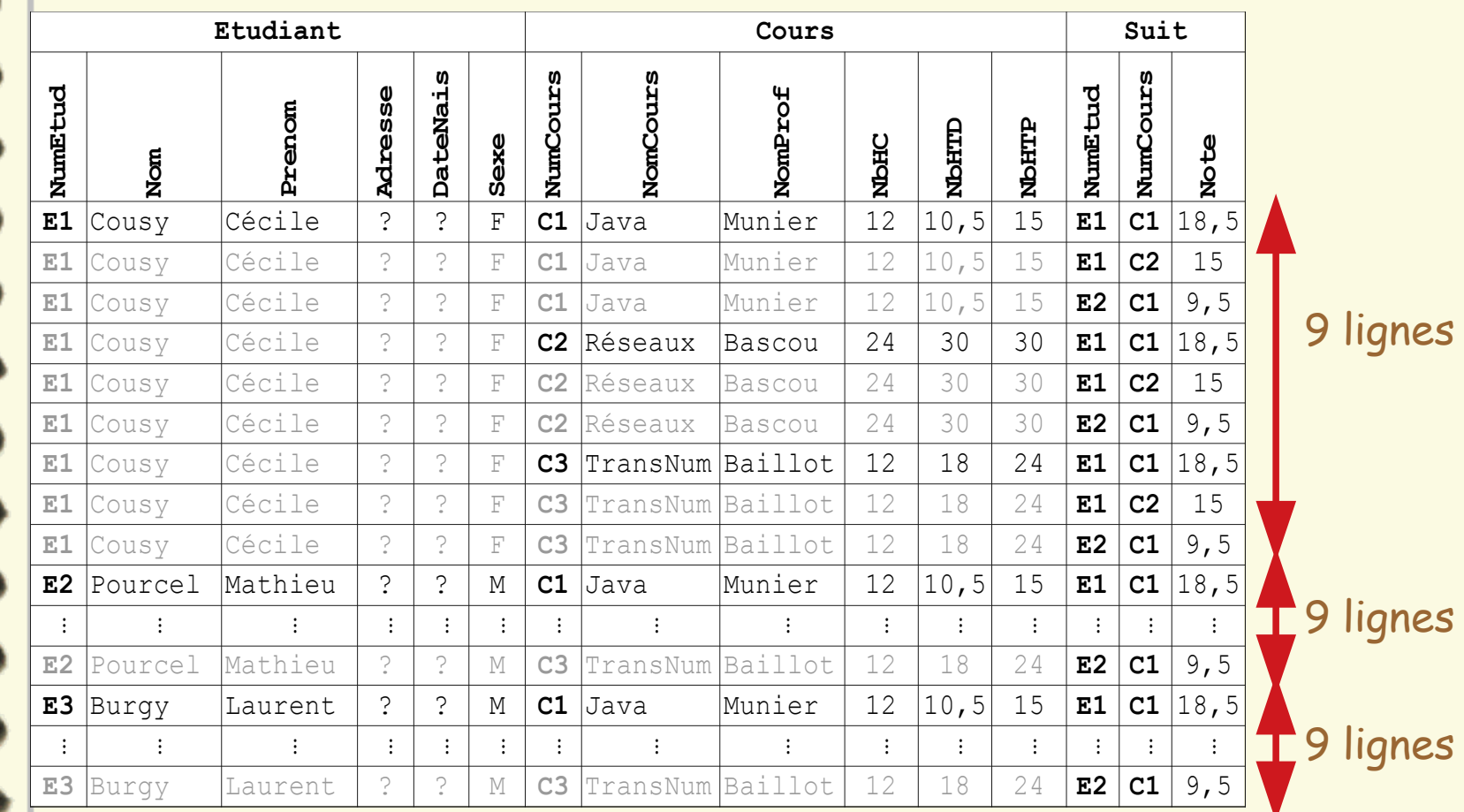

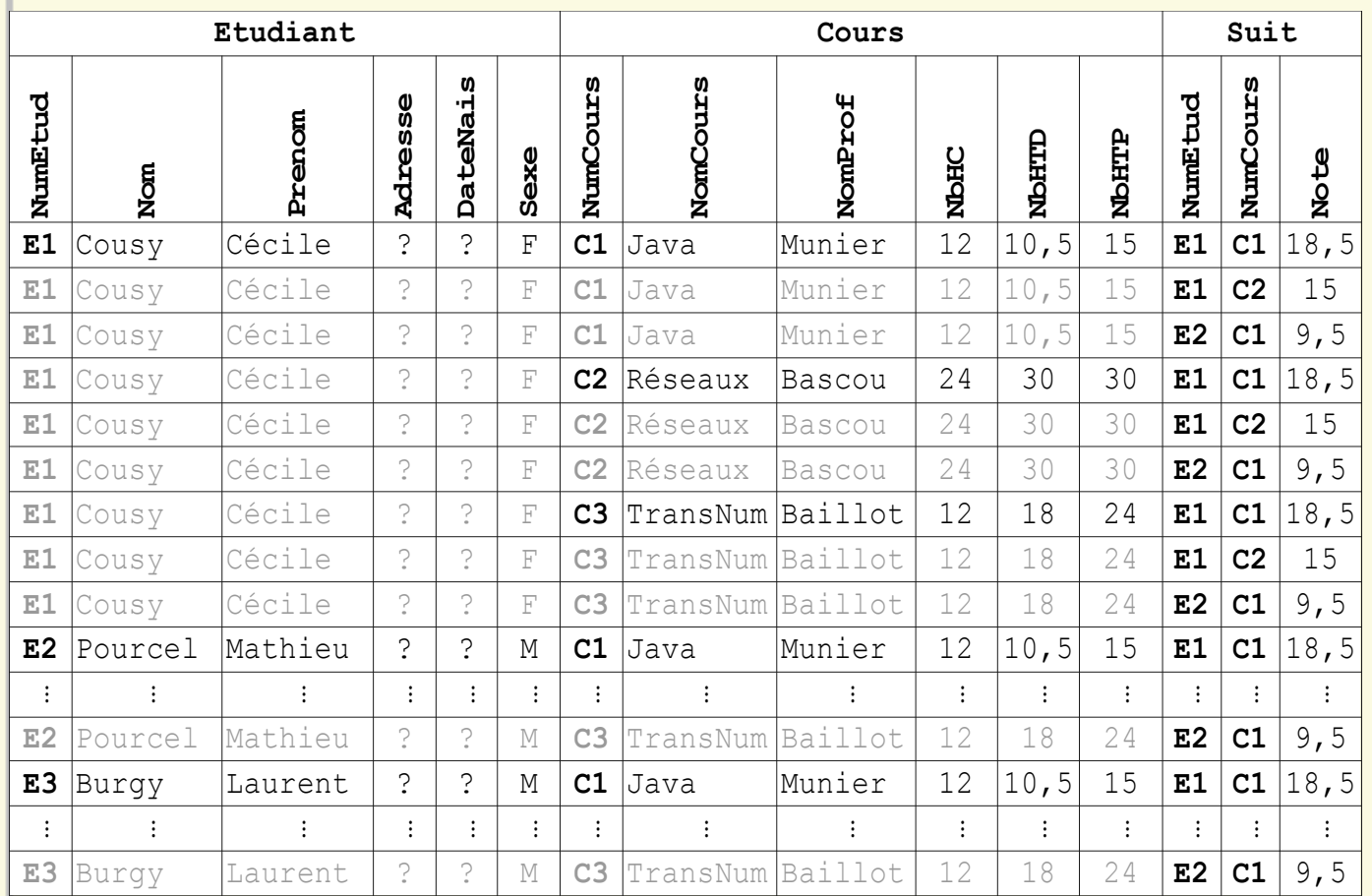

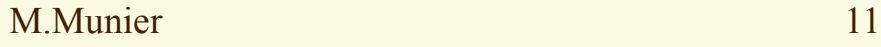

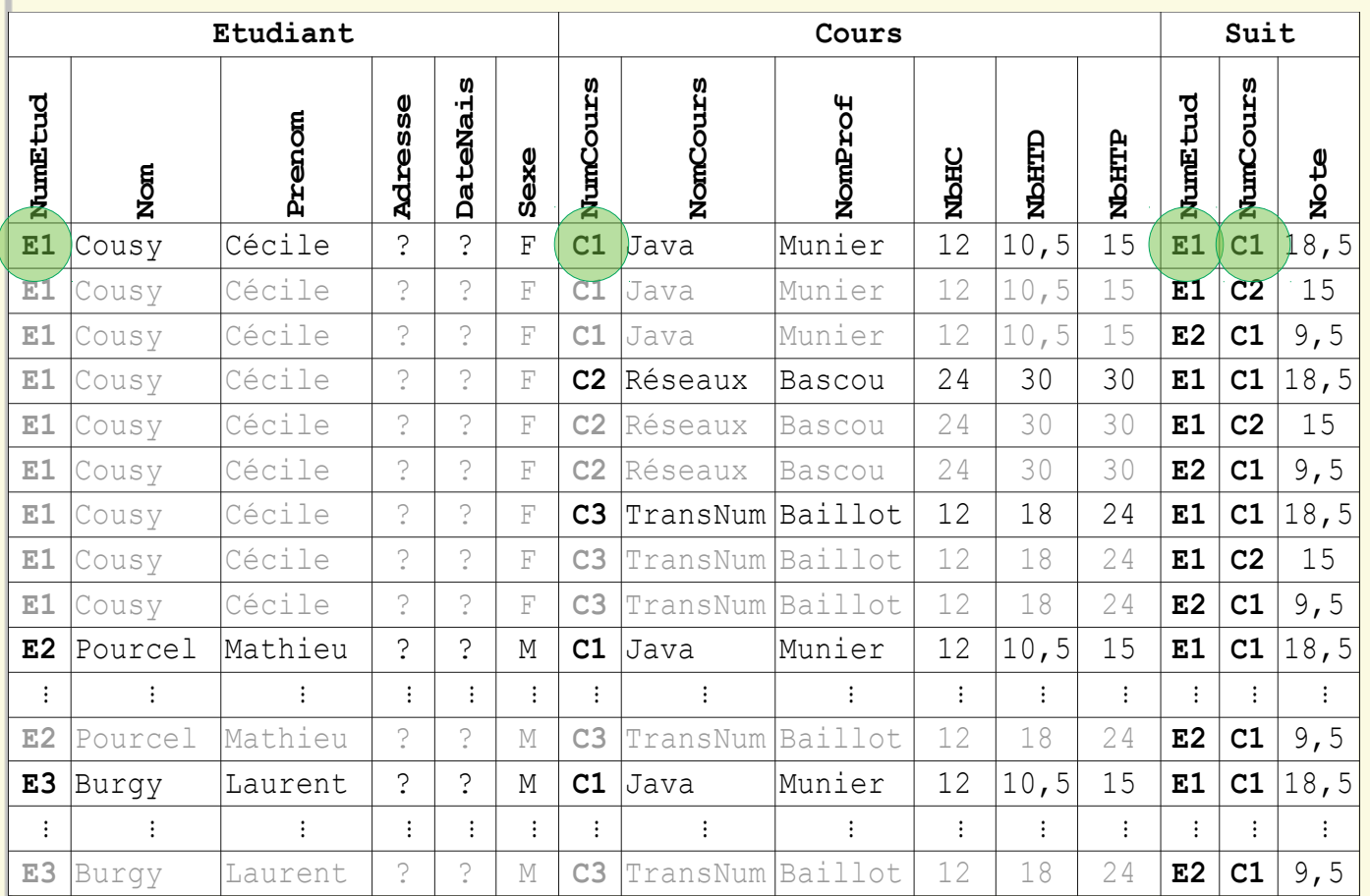

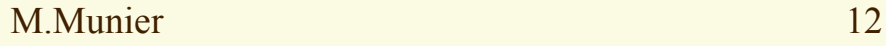

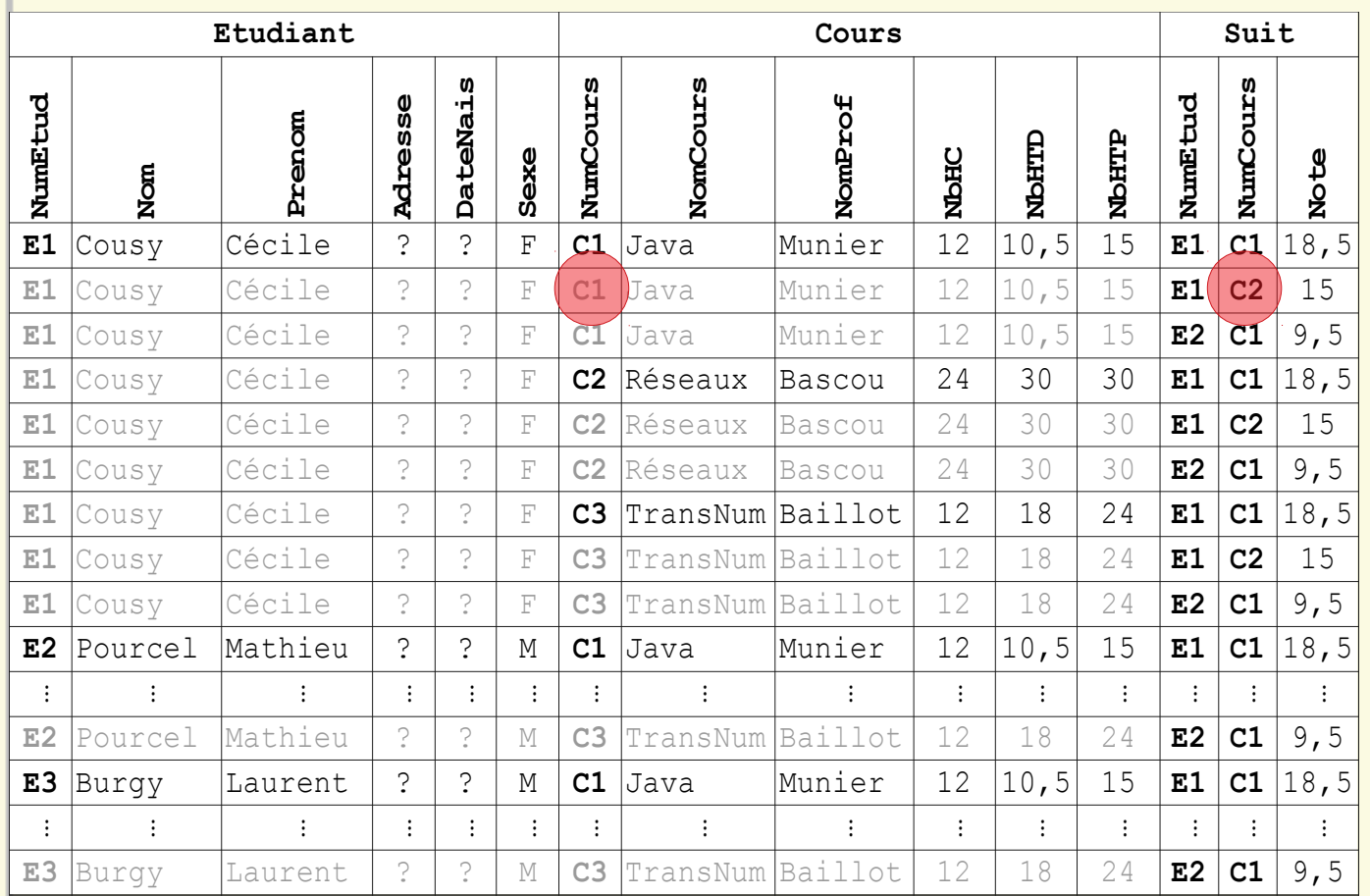

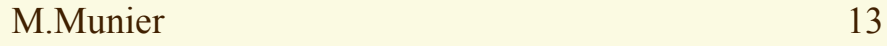

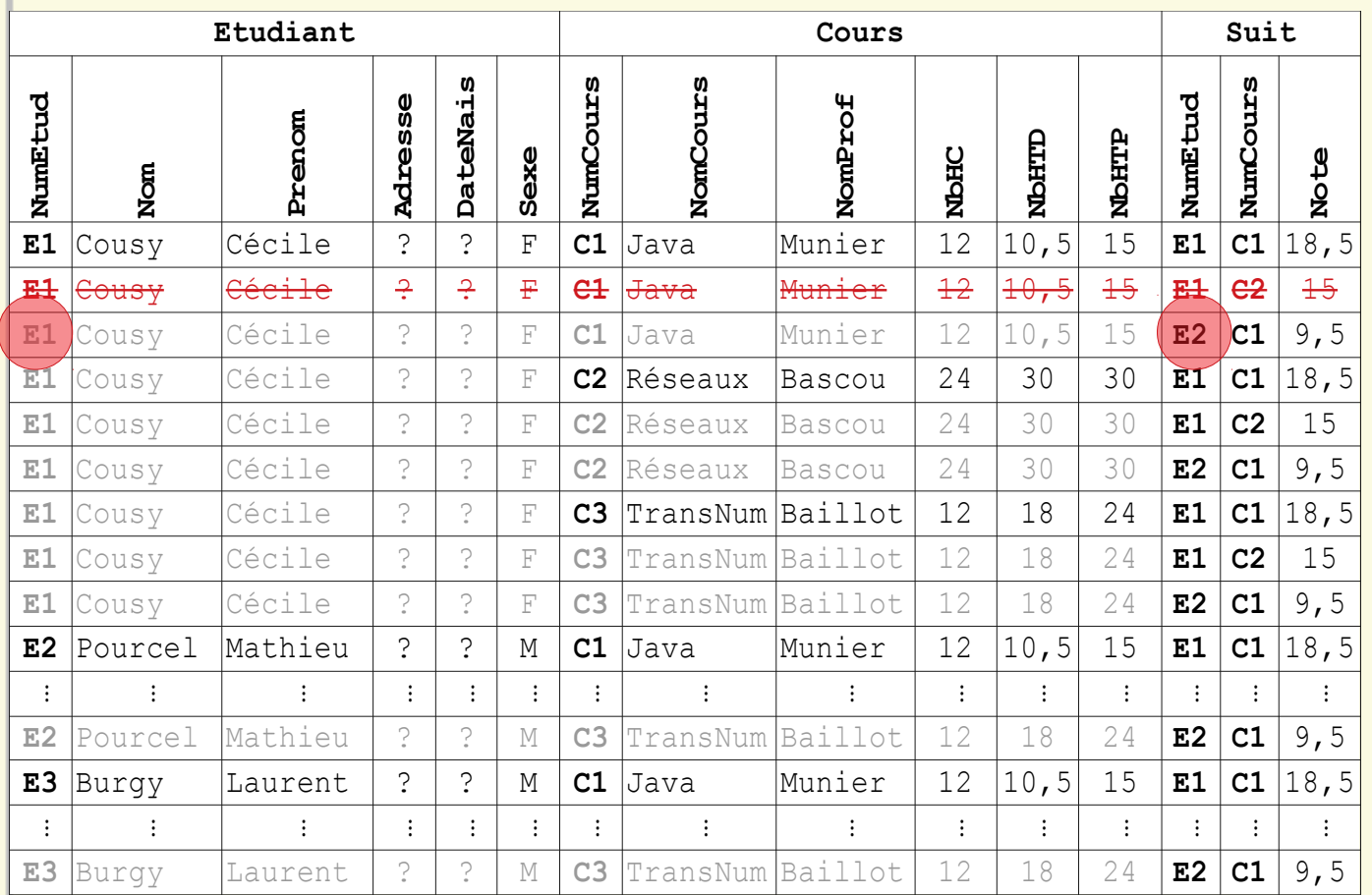

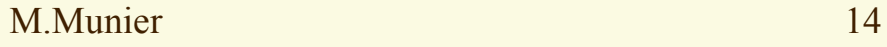

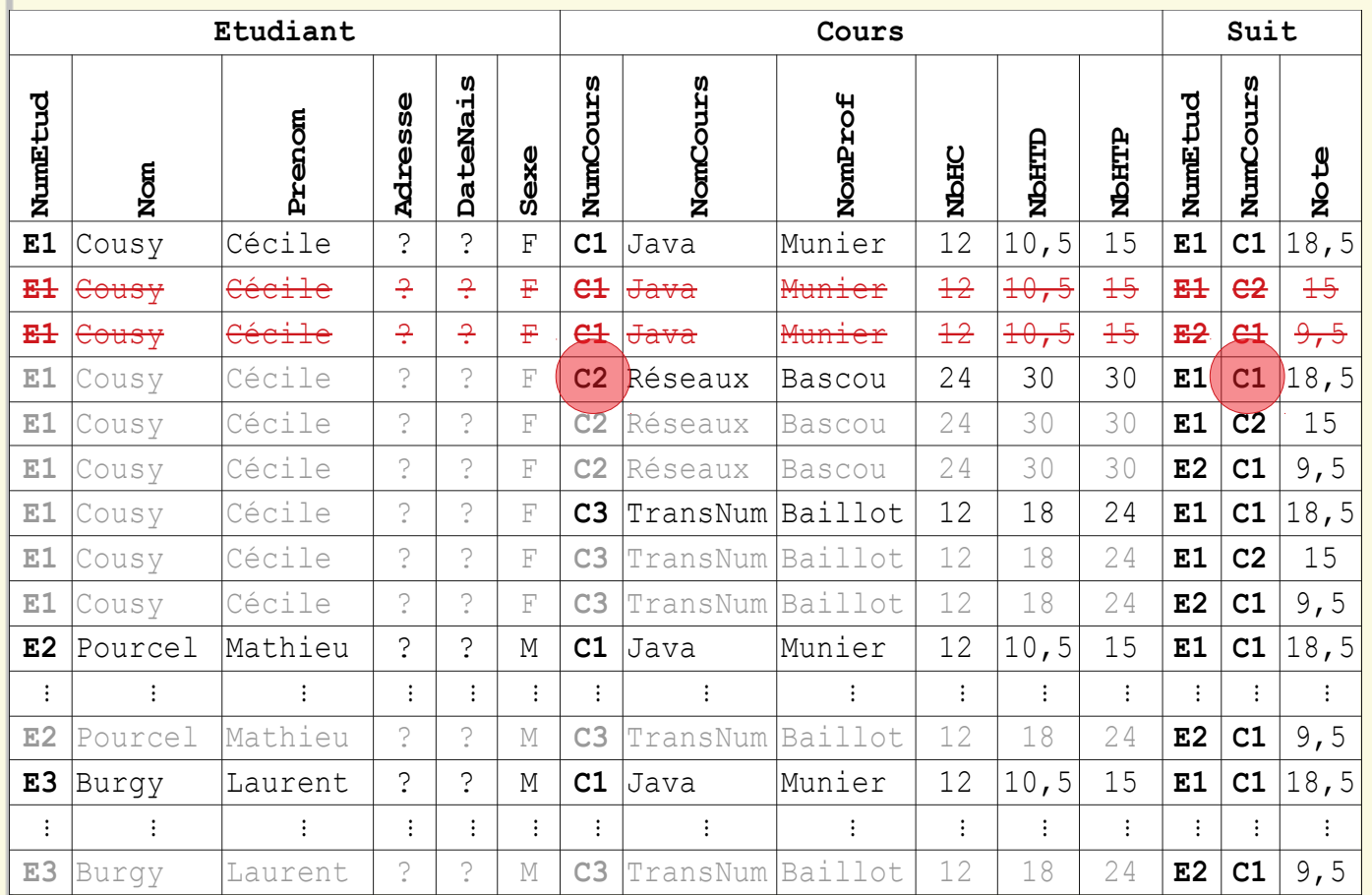

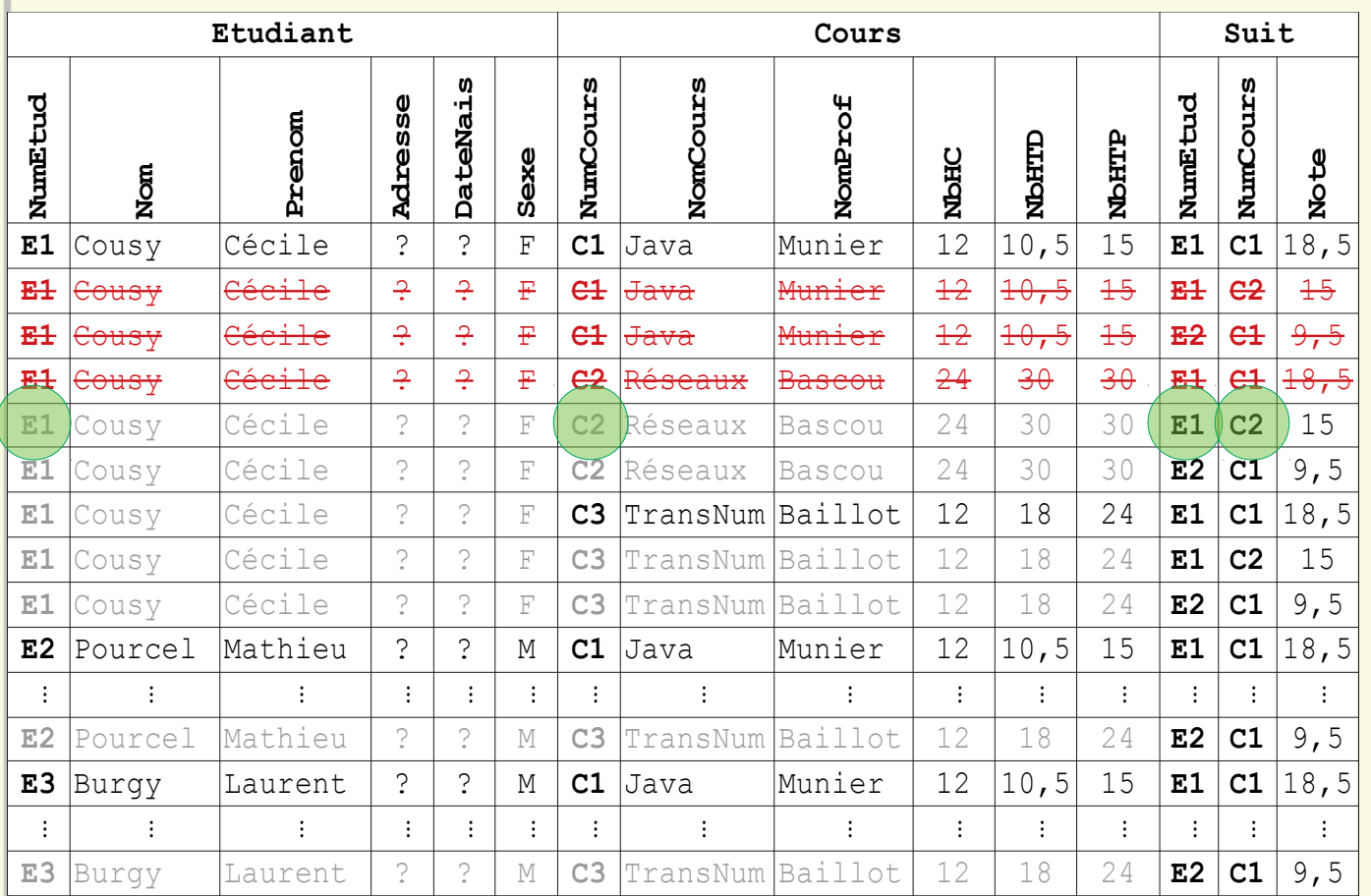

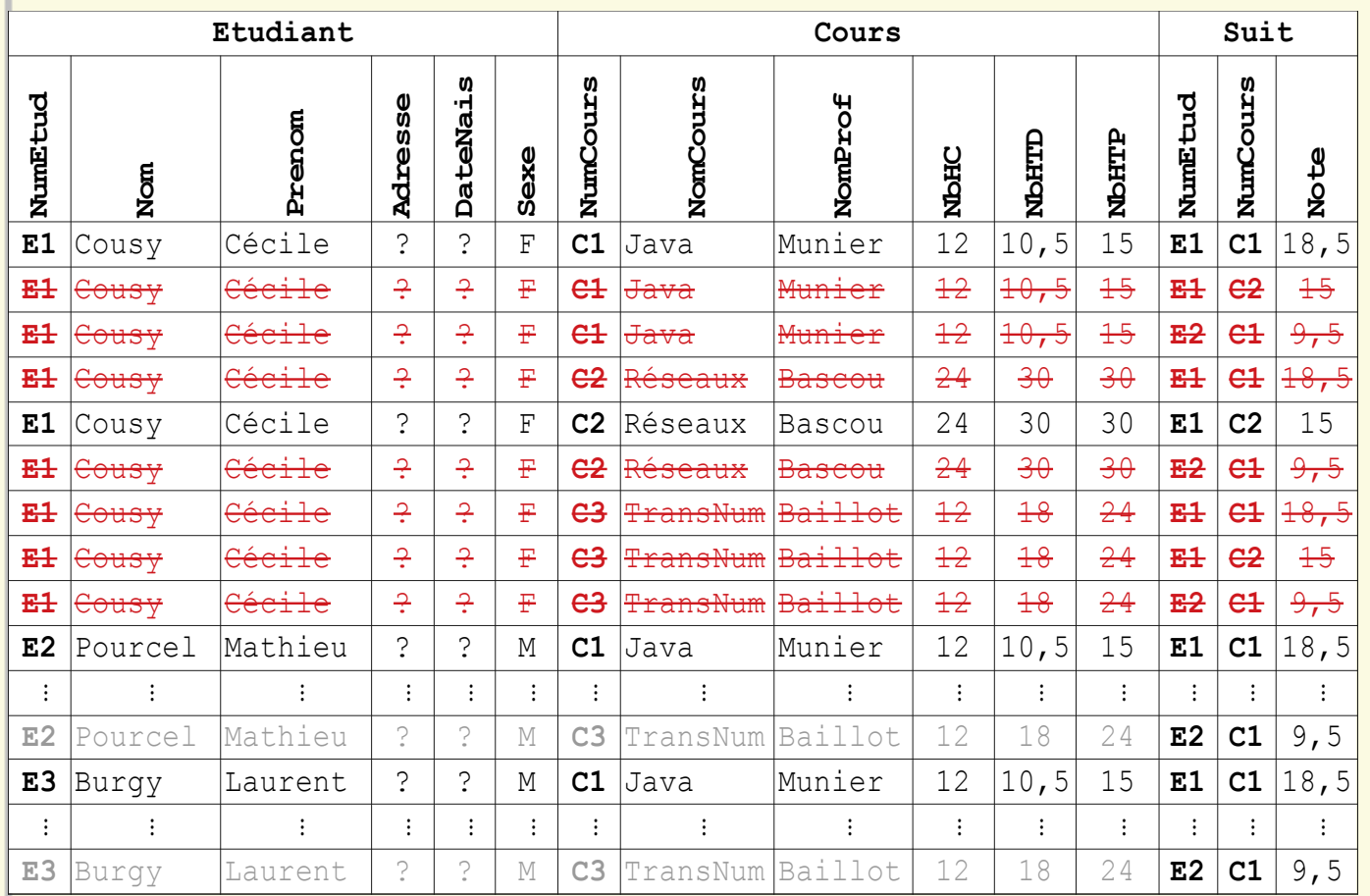

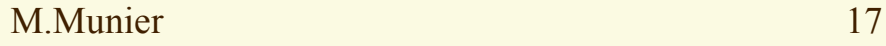

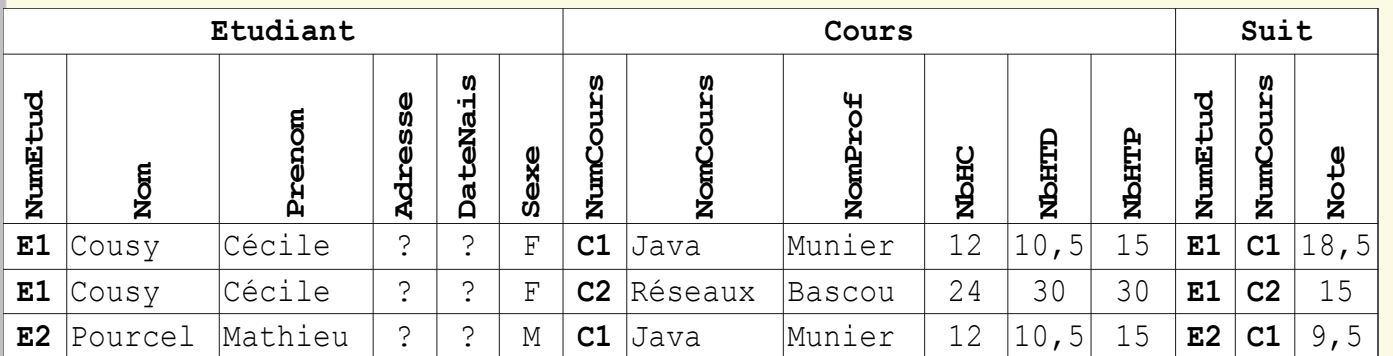

## 3ème étape : on ne garde que les colonnes indiquées dans la clause select → projection

**select Nom,Prenom,NomCours,NomProf,Note**

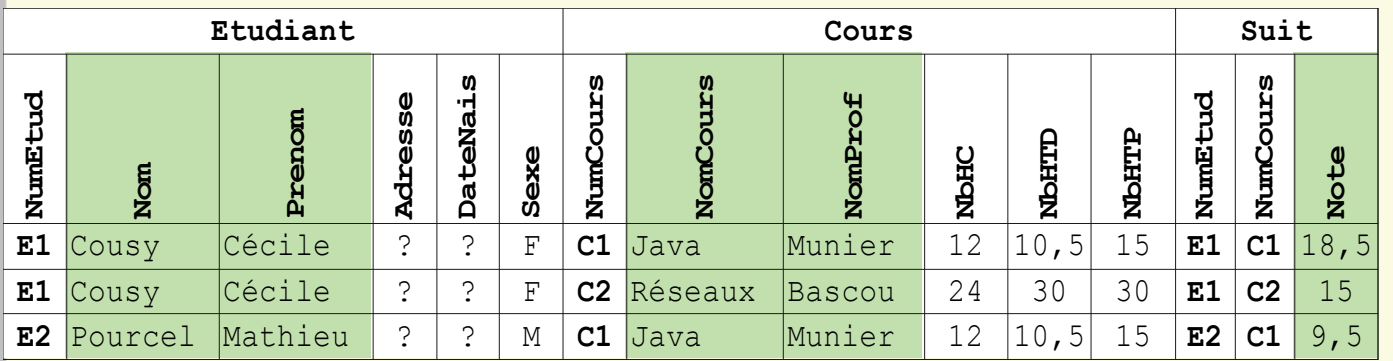

## Résultat

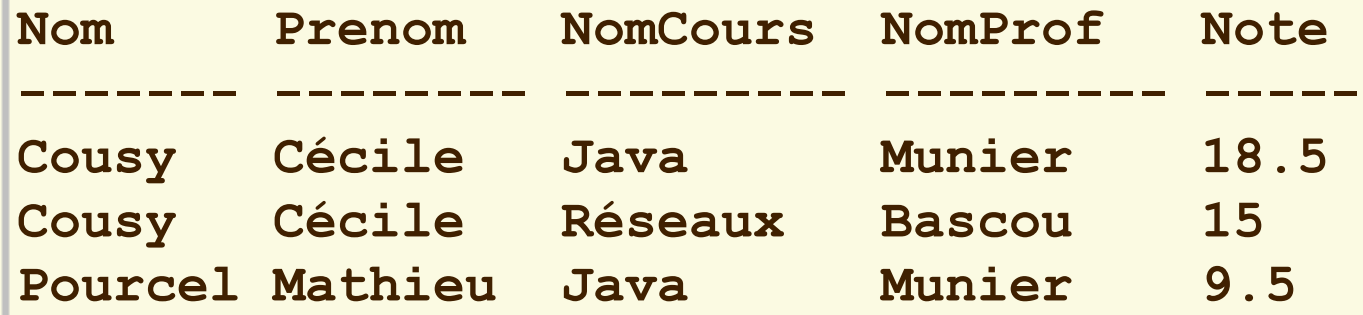

**3 ligne(s) selectionnee(s)**

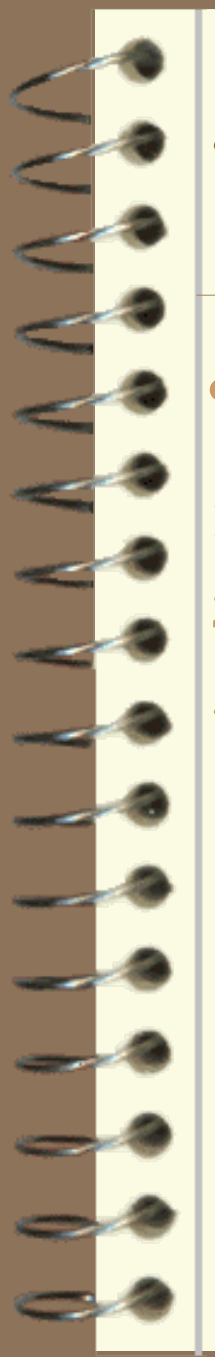

## Instruction **select**

## Récapitulatif

1) From → produit cartésien → toutes les combinaisons

- 2) Where → prédicat → on filtre les lignes à garder
- 3) Select → projection → on ne garde que ces colonnes

## Instruction **select**

## Exemple

**select Nom,Prenom,NomCours,NomProf,Note from Etudiant,Cours,Suit where (Suit.NumEtud = Etudiant.NumEtud) and (Suit.NumCours = Cours.NumCours)**

## Résultat

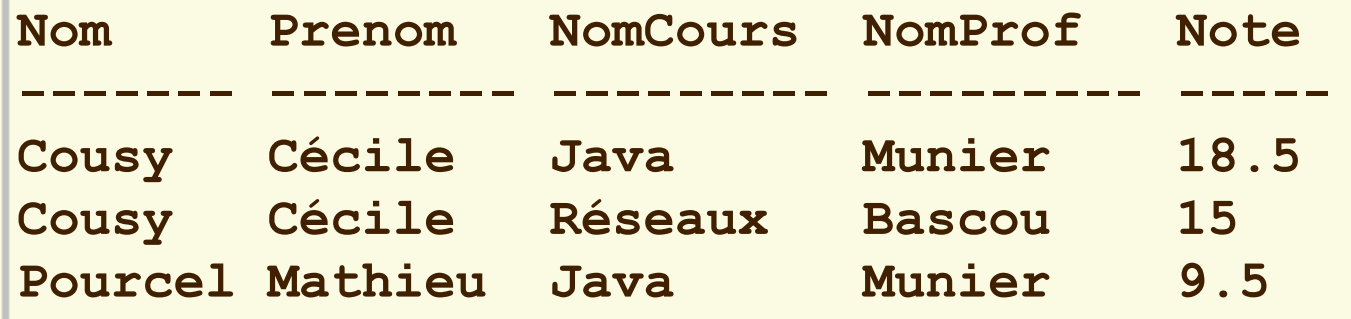

**3 ligne(s) selectionnee(s)**